## DINAMICHE DEMOGRAFICHE E SOCIO-ECONOMICHE

## Tav. 3 - TIPOLOGIE EVOLUTIVE DELLA POPOLAZIONE RESIDENTE DAL 1951 AL 1991

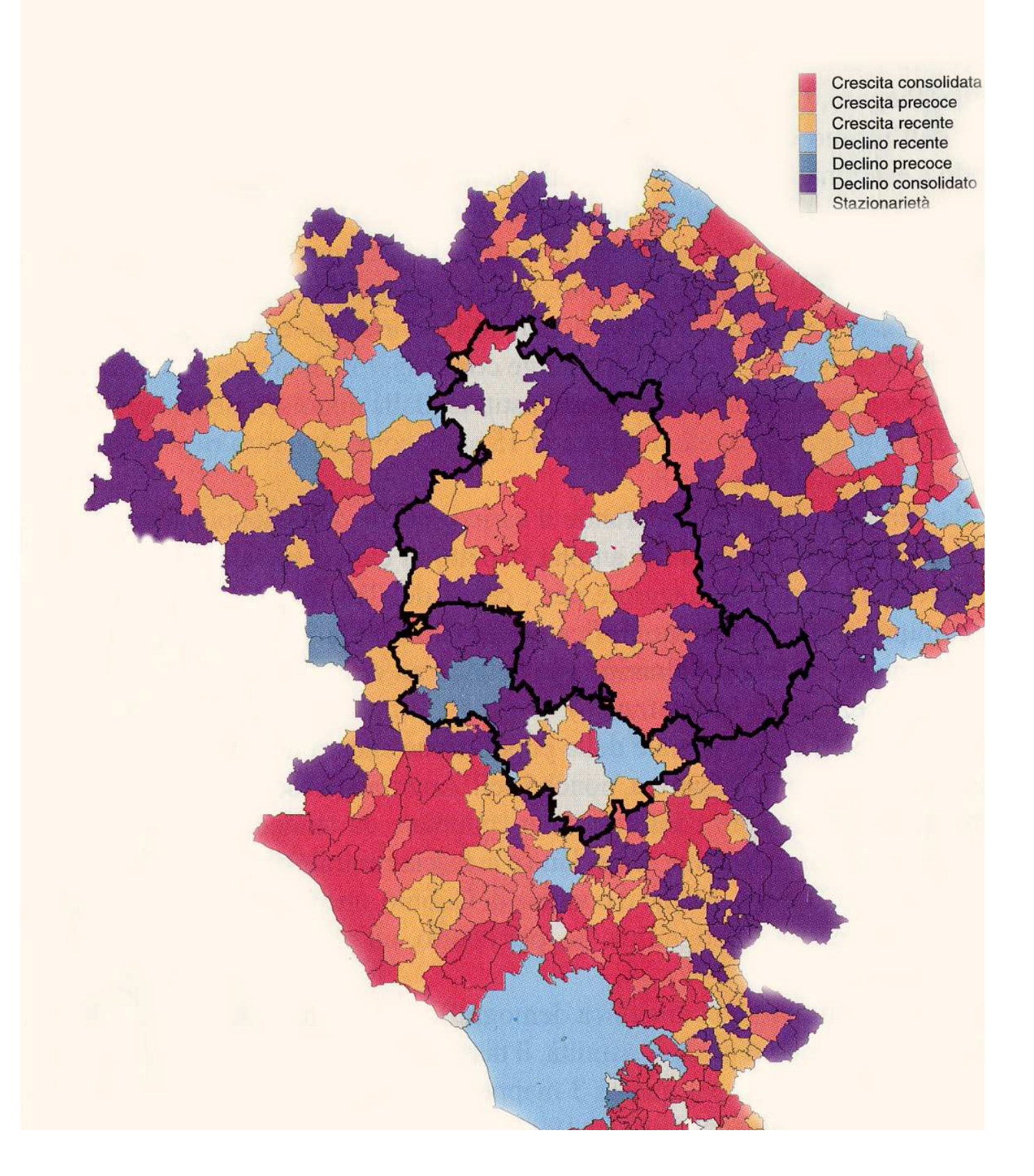